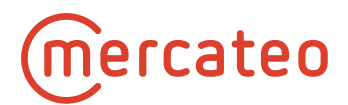

# **Elektronische Dokumentenverarbeitung**

# **Mercateo**

Version 3.3 (2018-10-18)

# **Mercateo**

# Inhaltsverzeichnis

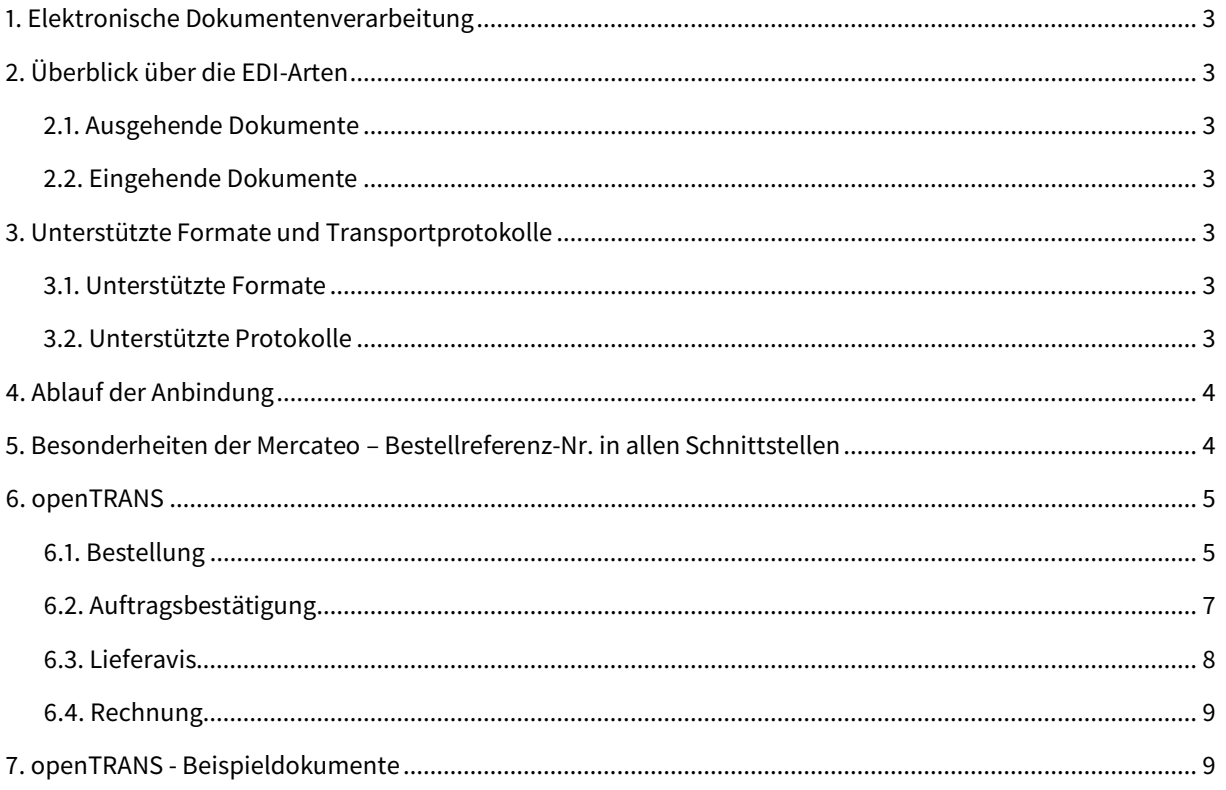

## <span id="page-2-0"></span>**1. Elektronische Dokumentenverarbeitung**

Mercateo ist bestrebt, einen automatisierten und reibungslosen Austausch von Geschäftsdokumenten zu ermöglichen mit dem Ziel einer schnellen und qualitativ hochwertigen Verarbeitung.

Diese Dokumentation beschreibt die verschiedenen Transaktionsprozesse und die damit verbundenen Geschäftsdokumente wie Bestellungen, Auftragsbestätigungen, Lieferavise und Rechnungen. Um diese Dokumente maschinenverwertbar abzubilden, werden verschiedene Standards unterstützt, sowohl bei den Dokumentenformaten als auch bei den Übertragungsverfahren.

## <span id="page-2-1"></span>**2. Überblick über die EDI-Arten**

<span id="page-2-2"></span>Für die Übermittlung und den Empfang elektronischer Geschäftsdokumente stellt Mercateo verschiedene Schnittstellen zur Verfügung.

#### **2.1. Ausgehende Dokumente**

<span id="page-2-3"></span>▪ Bestellungen (PurchaseOrder)

#### **2.2. Eingehende Dokumente**

- Auftragsbestätigungen (OrderResponse) (mit Liefertermin und gegebenenfalls Preisabweichung)
- Lieferavise (DeliveryNote / DispatchNotification) (mit Lieferdatum, Paketnummer, Seriennummer)
- <span id="page-2-4"></span>■ Rechnungen (Invoice)

## **3. Unterstützte Formate und Transportprotokolle**

Das Ziel von Mercateo ist eine **unkomplizierte, schnelle und vor allem flexible Anbindung der unterschiedlichsten Systeme und Datenformate unserer Partner**. Deshalb unterstützen wir folgende Formate und Transportprotokolle:

#### <span id="page-2-5"></span>**3.1. Unterstützte Formate**

- XML und Derivate wie
	- openTRANS
	- cXML
	- $\overline{u}$
- SAP-IDOC
- EDIFACT (alle Sprachversionen)
- Satzartenformate (CSV)
- <span id="page-2-6"></span>■ und weitere auf Anfrage

#### **3.2. Unterstützte Protokolle**

- **FTP, nach Rücksprache auch sFTP und FTPs als Client**
- **■** HTTP oder HTTPS
- POP/SMTP
- **B** AS2 mit HTTP oder HTTPS
- und weitere auf Anfrage

## mercateo

<span id="page-3-0"></span>Wenn Sie kein eigenes Format anbieten, empfehlen wir Ihnen *openTRANS*. Eine genauere Beschreibung finden Sie im Abschnit[t 6.](#page-3-2) Setzen Sie sich mit uns in Verbindung.

# **4. Ablauf der Anbindung**

- 1. Phase: Anbahnung Im ersten Kontakt berät Sie das Projektkoordinationsteam von Mercateo und unterstützt Sie beim Ausfüllen des zuvor gesendeten Schnittstellenstammblattes. Wenn nun die Eckdaten für die jeweilige elektronische Schnittstelle klar sind, übernimmt die technische Einrichtung das EDI-Team
- 2. Phase: Entwicklung und Quality Assurance Bei Mercateo und möglichst auch bei Ihnen wird eine Testumgebung eingerichtet, sodass Testdokumente erstellt werden können. Auf beiden Seiten werden Zugänge (http(s), FTP, Mail) geschaffen, an die diese Testdokumente zu senden sind. Danach erfolgt der Aufbau der Konvertierung bei Mercateo anhand von Testdateien. Gegebenenfalls sind Korrekturen an diesen gesendeten Dokumenten notwendig.
- 3. Phase: Livegang Sind die Tests erfolgreich abgeschlossen, wird die Konvertierung im Livesystem von Mercateo eingerichtet. Anschließend werden die Zugänge für die Übertragung der echten Dokumente eingerichtet.

# <span id="page-3-1"></span>**5. Besonderheiten der Mercateo – Bestellreferenz-Nr. in allen Schnittstellen**

Mercateo ist ein Marktplatz für Geschäftskunden. Wenn ein Kunde bei Mercateo kauft, kauft Mercateo bei dem entsprechenden Lieferanten die Ware und lässt diese direkt an den Kunden liefern, die Rechnung jedoch wird an Mercateo gestellt. Der Kunde erhält eine Rechnung von Mercateo.

Kunden erzeugen bei der Mercateo-Bestellung eine eigene Auftragsnummer in ihrem System. Diese übergeben sie an Mercateo, damit sie auf dem Paket, dem Lieferschein und ihrer Rechnung angedruckt wird.

Mercateo selbst erzeugt bei Eingang einer Bestellung im eigenen System ebenfalls eine Bestellnummer. Nur im Ausnahmefall wird hier die Auftragsnummer des Kunden weiter verwendet. Gleichzeitig muss die Bestellung des Kunden auf mehrere Mercateo-Lieferanten gesplittet werden. Hierbei entsteht die Ordernummer für sie.

Um Kunden- und Lieferantenbestellnummer als Mercateo-Bestellnummer abbilden zu können ist diese zweigeteilt. Sie kann somit 21 Zeichen lang sein, enthält das Minuszeichen und möglicherweise andere Sonderzeichen (aus dem Kundensystem)

Bei Ihnen als Lieferant sollte im System nach beiden Teilen dieser Nummer getrennt gesucht werden können.

<span id="page-3-2"></span>Für die Übergabe der Auftragsnummer des Kunden verwendet Mercateo standardmäßig die dritte Adresszeile. Die Mercateo- Bestellnummer wird in dem Feld ORDER\_ID übergeben.

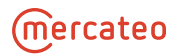

### <span id="page-4-0"></span>**6. openTRANS**

Standardmäßig kommuniziert Mercateo im Datenformat openTRANS 1.0.

<span id="page-4-1"></span>Weitergehende Informationen zum Datenformat openTRANS 1.0 sowie Beispieldateien finden Sie im [Supportportal](https://www.mercateo.com/support/verkaufen/schnittstellen/elektronische-schnittstellen) von Mercateo.

### **6.1. Bestellung**

Sie erhalten standardmäßig die openTRANS-Order als Anhang an der Bestellmail oder Sie teilen uns Ihre Ziel-URL mit und wir richten Ihnen die Übertragung per HTTPS ein. Wünschen Sie ein anderes Datenformat erstellen wir gern eine individuelle Schnittstelle nach ihren Wünschen wie in Abschnitt [3.](#page-2-4) Bitte lassen Sie uns eine Dokumentation hierfür zukommen

#### **Folgende Angaben sind bei der Verarbeitung zu beachten:**

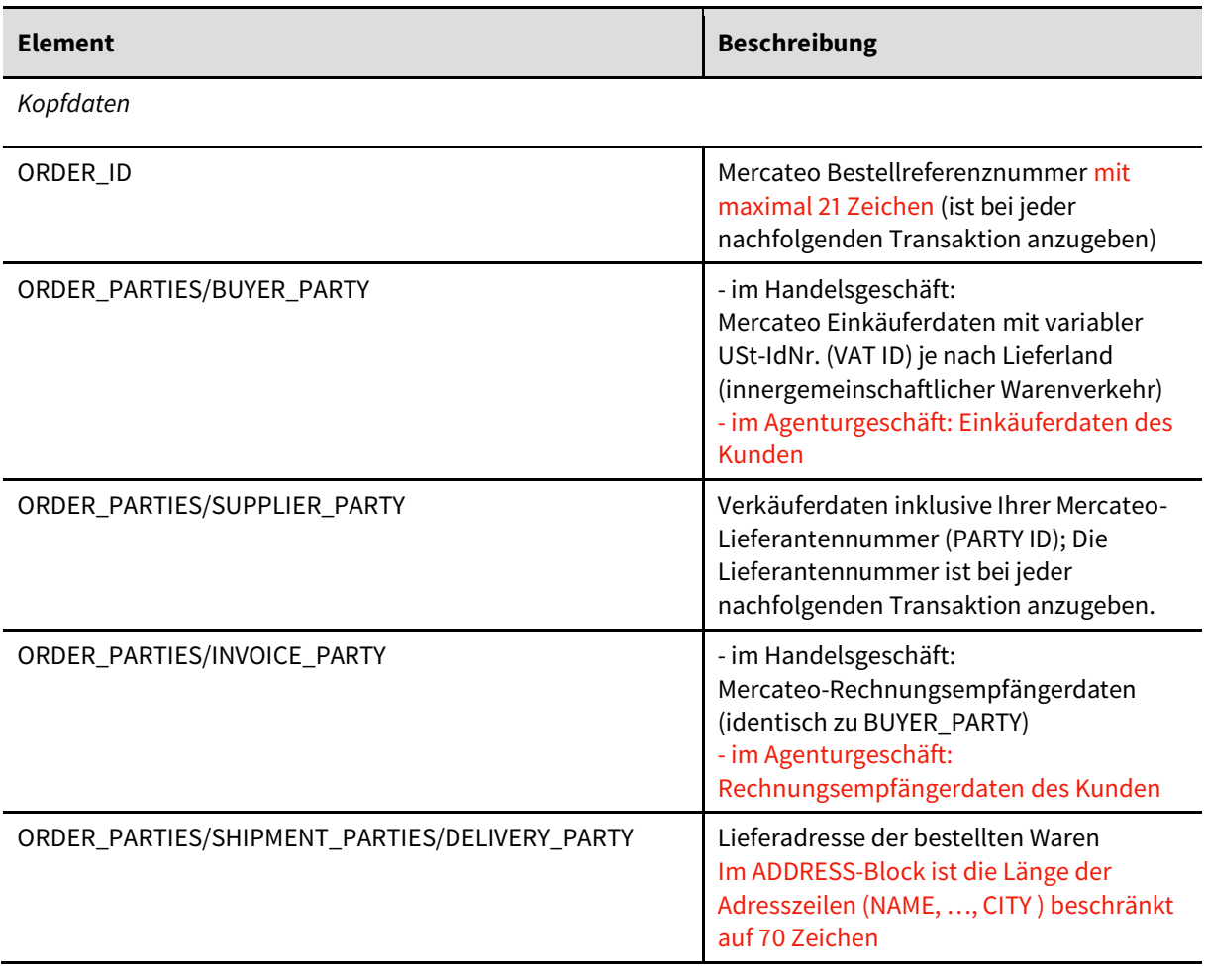

# **Mercateo**

*Positionsdaten*

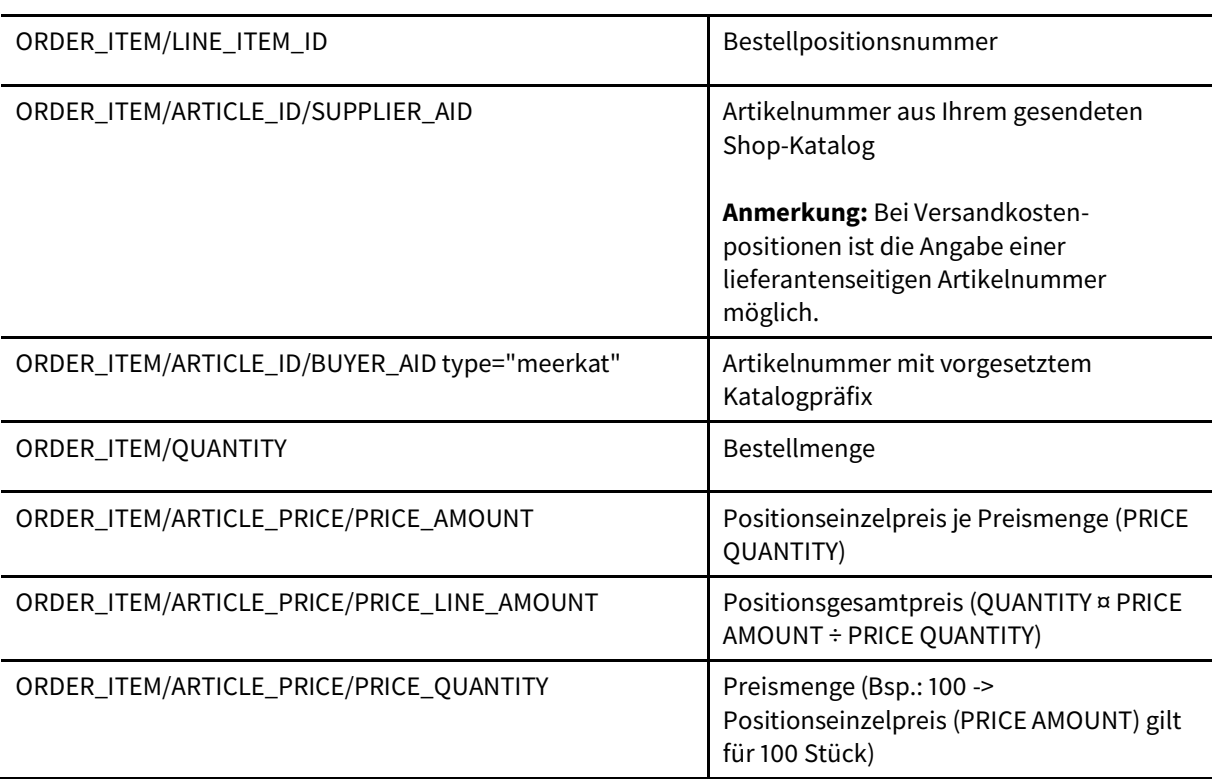

*Ein Beispieldokument für openTRANS1.0 finden sie in Abschnitt 7*

### <span id="page-6-0"></span>**6.2. Auftragsbestätigung**

Zur Bestätigung der Auftragsausführung und/oder der Anzeige eventueller Abweichungen senden Sie bitte eine Auftragsbestätigung an Mercateo. Sie soll einen unverbindlich anvisierten Liefertermin und die bestätigten Preise enthalten. Der Versand kann bei auftretenden Änderungen auch zu jedem späteren Zeitpunkt wiederholt erfolgen - beispielsweise bei nachträglich anzuzeigender Lieferterminverschiebung.

**Hinweis:** Bestellbestätigungen, die nur den Erhalt der Bestellung ohne Hinweise auf die Lieferbarkeit werden von Mercateo nicht verarbeitet.

Idealerweise senden sie uns openTRANS-Orderresponse per http(s). Wünschen Sie ein anderes Datenformat erstellen wir gern eine individuelle Schnittstelle nach ihren Wünschen wie in Abschnit[t 3.](#page-2-4) Bitte lassen Sie uns eine Dokumentation hierfür zukommen

#### **Folgende Angaben sind entsprechend der übersandten ORDER zu übertragen:**

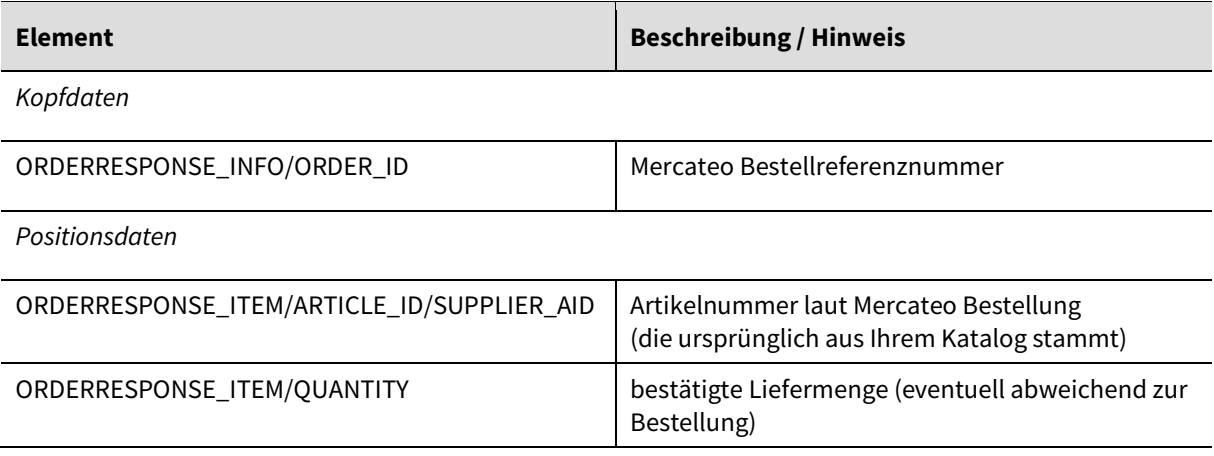

Neben den Pflichtangaben sind folgende Angaben für die weitergehende Auftragsabwicklung hilfreich:

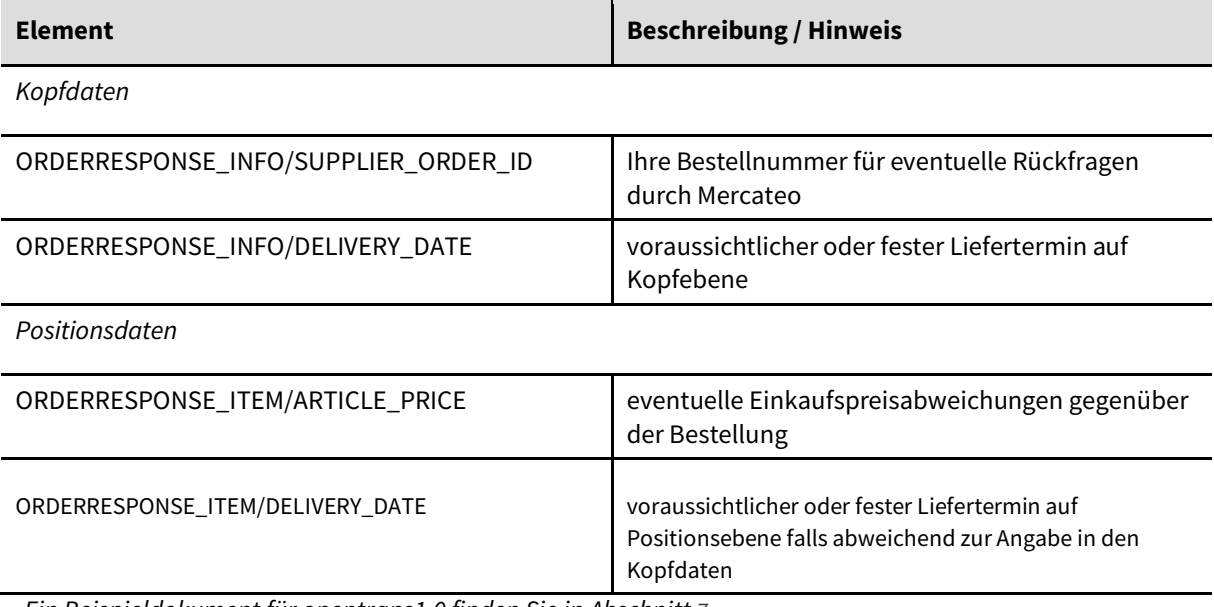

*Ein Beispieldokument für opentrans1.0 finden Sie in Abschnitt 7*

Falls der Liefertermin nicht auf Positionsebene angegeben werden kann, ist die alleinige Angabe auf Kopfebene ebenfalls möglich.

### <span id="page-7-0"></span>**6.3. Lieferavis**

Zur Bestätigung des Warenausgangs (Leistungserstellung) besteht die Möglichkeit *openTRANS-DISPATCHNOTIFICATION* an Mercateo zu senden. Dieses Dokument enthält auch die Track- & Trace-Nummer des Logistikdienstleisters. Damit erhält Mercateo die Möglichkeit, Fragen des Kunden zum Stand des Auftrages zu beantworten, ohne noch einmal Rücksprache mit dem Lieferanten zu halten. Sowohl bei dem Lieferanten als auch bei Mercateo werden dadurch aufwändige manuelle Prozesse automatisiert.

Bitte geben Sie im Lieferavis unbedingt die Paket- oder Track- & Trace-Nummer der Lieferung an. Sie wird im System von Mercateo übernommen, um für den Kunden schnell den Stand der Auslieferung nachvollziehen zu können.

Von großem Vorteil für die Bearbeitung eventueller Retouren u. ä. ist die Übergabe der Seriennummern der Artikel.

Idealerweise senden sie uns *openTRANS-DISPATCHNOTIFICATION* per http(s). Wünschen Sie ein anderes Datenformat erstellen wir gern eine individuelle Schnittstelle nach ihren Wünschen wie in Abschnitt [3.](#page-2-4) Bitte lassen Sie uns eine Dokumentation hierfür zukommen

#### **Folgende Angaben sind bei der Erzeugung zu beachten:**

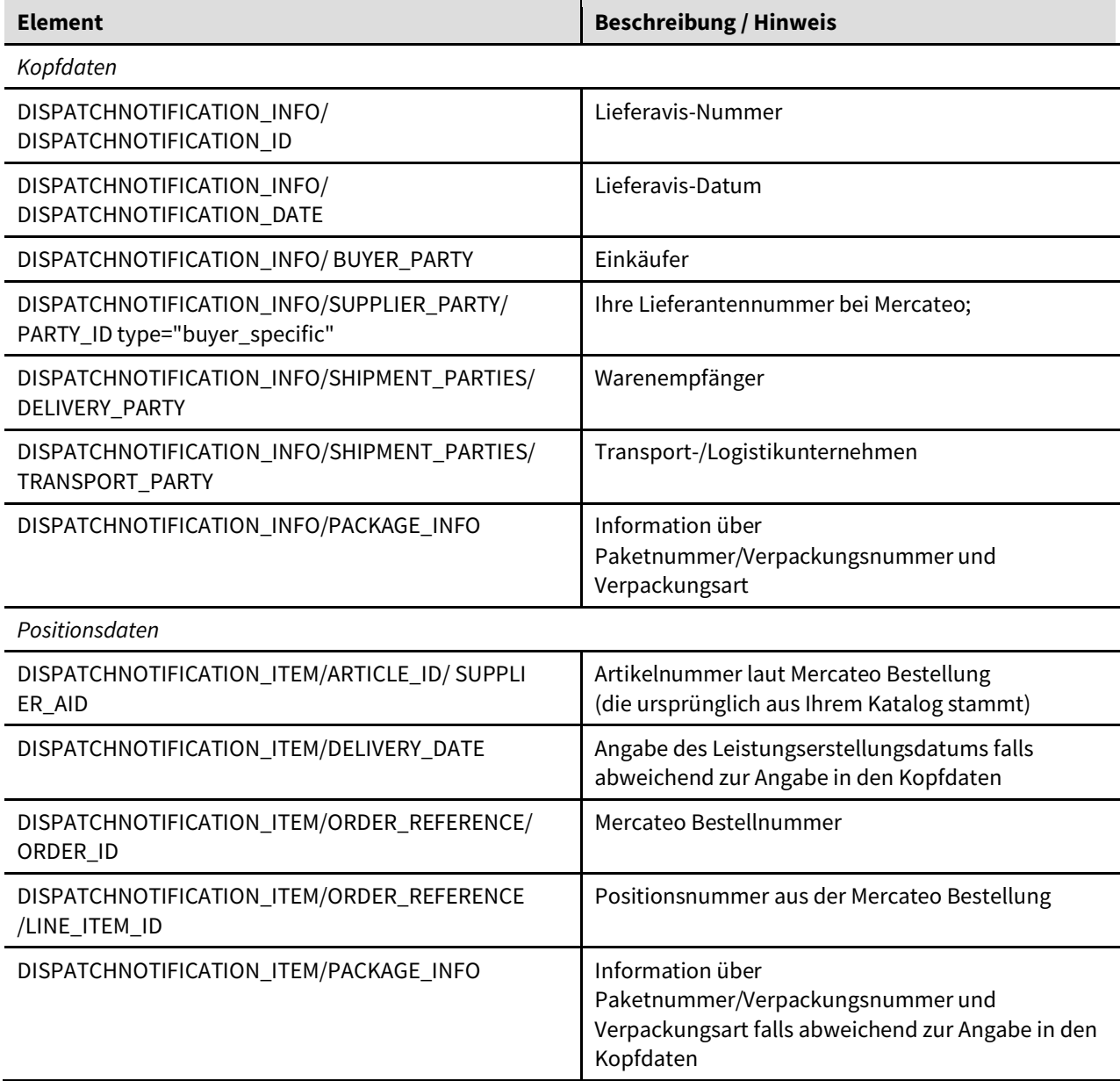

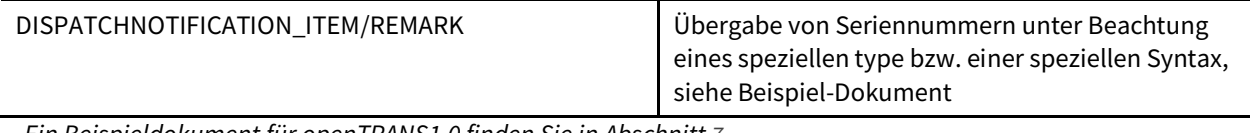

<span id="page-8-0"></span>*Ein Beispieldokument für openTRANS1.0 finden Sie in Abschnitt 7*

#### **6.4. Rechnung**

Zur Fakturierung Ihrer Leistungen besteht die Möglichkeit, uns die Rechnungen im Format *openTRANS-INVOICE* zu senden. Hierbei sind vor allem die rechtlich vorgeschriebenen Anforderungen des Finanzamtes einzuhalten.

#### **Folgende Angaben sind bei der Erzeugung zu beachten:**

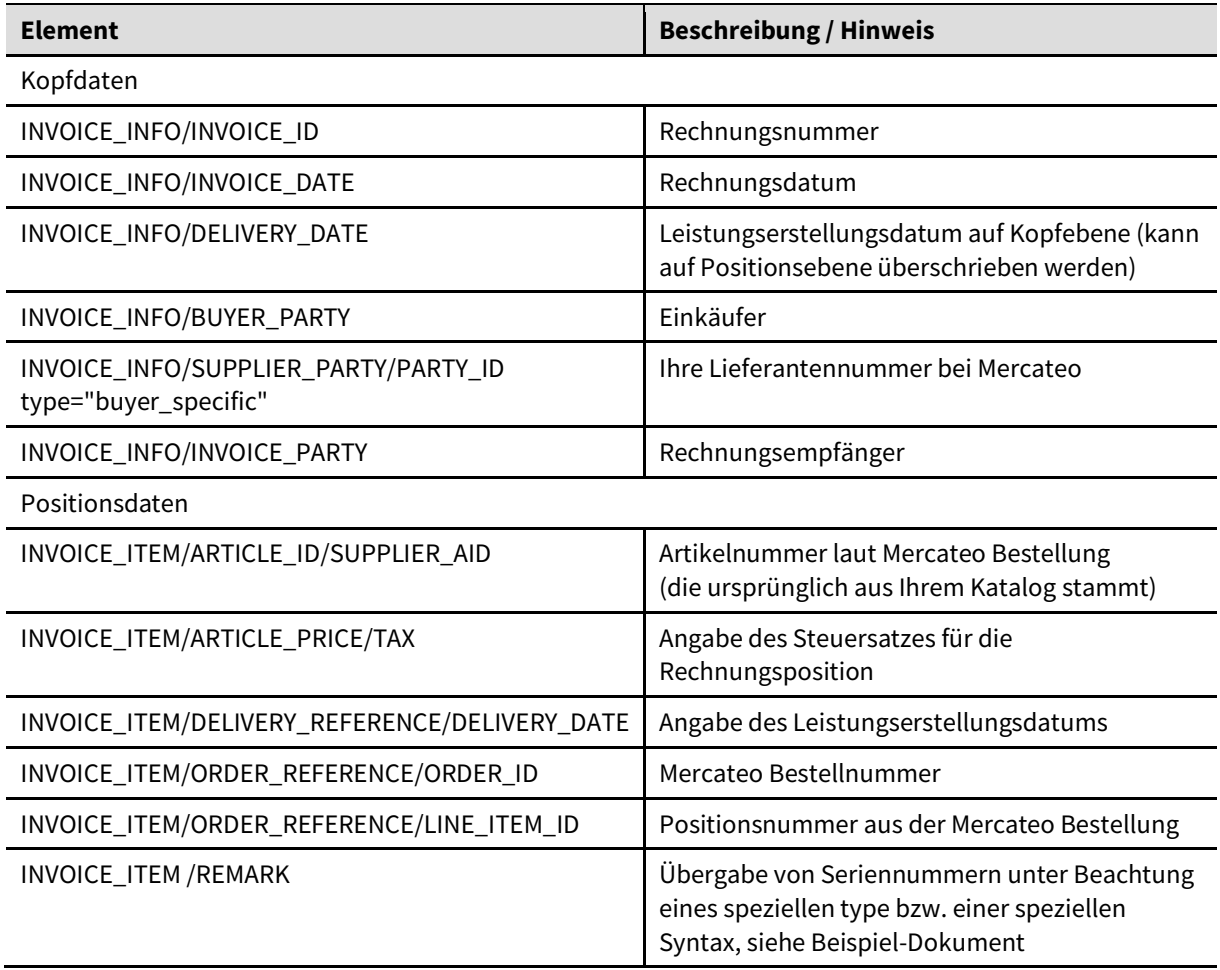

<span id="page-8-1"></span>*Ein Beispieldokument für openTRANS1.0 finden Sie in Abschnitt 7*

## **7. openTRANS - Beispieldokumente**

Die im **[Support-Portal](https://www.mercateo.com/support/verkaufen/downloads-und-tools/technische-informationen-zu-edi-fuer-lieferanten/)** hinterlegten Beispieldokumente entsprechen den minimalen Anforderungen des Standards *openTRANS* und beinhalten teils Zusatzangaben welche die Verarbeitung der Dokumente erleichtern und/oder Mehrwertinformation (wie z.B. Paketnummern oder Seriennummern) bieten.